# e cnam

# Conservatoire national des arts et métiers

# NFE003 - Comprendre et pratiquer l'informatique

# Présentation

# Prérequis

## **Prérequis**

Savoir bien utiliser un ordinateur et naviguer sur le Web ; accéder à des informations en ligne.

## **Publics visés**

Tout public désireux d'apprendre les bases de la programmation avec le langage Python.

Tout public désireux de comprendre le système d'information des entreprises, sa modélisation, les bases de données, les requêtes, la programmation et l'écriture de programmes informatiques de base, les fondamentaux du langage Python.

Mais également des cadres, chefs de projets ou d'entreprises ou autoentrepreneurs appelés à échanger et travailler avec des informaticiens.

Cette UE peut être suivie de :

- **NFE001** (Outils bureautiques et numériques),
- **NFE002** (Excel avancé)
- **NFE006** (Macros, programmation VBA).
- **NFE004** (Les bases de données avec Access)
- **NFA037** (Programmation en C/C++)

# Objectifs pédagogiques

### **Objectifs**

- Comprendre les bases de la programmation avec le langage Python,
- Savoir écrire des programmes informatiques et scripts en Python,
- Ecriture de scripts Python utiles et pratiques,
- Acquérir une culture de base en informatique et sur les nouveaux outils, services et matériels numériques ; comprendre les enjeux du numérique.
- Modéliser un système d'information (SI), écrire un modèle conceptuel de données, un modèle logique de données, comprendre les bases de données (modélisation, création des tables, requêtes en langage SQL).

# **Organisation de l'enseignement**

**Cet enseignement se veut concret, pragmatique avec une progression pédagogique étudiée et graduée.**

Si l'UE est ouverte en **Présentiel** : Une séance sur machine de 3,5 heures, chaque semaine pendant 13 semaines (Cours/ED/TP).

- 6 séances de 3,5 heures sur machines de programmation (cours/TP) en langage Python (variables, entrées/sorties, structures conditionnelles, boucles, tableaux, fonctions, petits algorithmes), avec écriture/correction de nombreux codes sources en langage Python,
- 4 séances de 3,5 heures (cours/TD) sur la modélisation et les bases de données (Modélisation du SI, écriture de MCD, MLD, MPD...)
- 3 séances de 3,5 heures (cours/TD) sur la création de tables et requêtes en SQL sans et avec jointure(s) et les bases de données

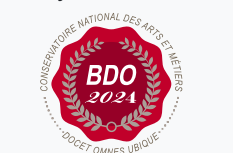

**Mis à jour le 03-12-2024** 

### **Code : NFE003**

Unité d'enseignement de type mixte 6 crédits Volume horaire de référence (+/- 10%) : **50 heures**

**Responsabilité nationale :** EPN05 - Informatique / 1

### **Contact national :**

EPN05- Informatique

2 rue Conté 33.1.14A 75003 Paris

Sanaz MANSOURI sanaz.mansouri@lecnam.net Si l'UE est ouverte en **Formation Ouverte à Distance (FOAD) :** documents pédagogiques, cours, exercices, corrigés et vidéos pédagogiques sont mis en ligne semaine après semaine permettant de travailler de chez soi, à son propre rythme ; des séances en visio permettent de faire le point avec l'enseignant, en direct ; un forum permet des échanges concrets et réguliers de questions et réponses...

Si l'UE est ouverte en "**Hybride" :** très nombreux documents pédagogiques, cours, exercices, corrigés et vidéos mis en ligne chaque semaine + au moins 2 séances de regroupements sur place ou en visio pour faire le point, reprendre des éléments de cours, corriger des exercices, répondre aux questions, etc.

#### **A Paris**

#### Ouverture de l'UE uniquement au **SEMESTRE** 1 **en "FOAD" (Formation Ouverte À Distance)**

Pas de cours à jour fixe et heure fixe : semaine après semaine, de très nombreux supports pédagogiques : documents de cours, exercices, corrigés détaillés, nombreux programmes sources totalement implémentés en Python, nombreuses vidéos pédagogiques faites maison, conseils, recommandations, sont mis en ligne sur la plateforme Moodle du Cnam. Trois fois par semestre, un point est réalisé en direct et en visio avec l'enseignant, qui revient sur des points clés du cours et des exercices et répond aux questions. Cet enseignement a été totalement adapté pour celles et ceux qui ne peuvent pas venir régulièrement à des cours en présentiel et désirent travailler avec efficacité de chez eux, quand ils le souhaitent ou le peuvent dans la mesure où il n'y a pas de cours traditionnels "en direct".

**Inscriptions** : Début juillet 2024 https://www.cnam-paris.fr/m-inscrire/

**Début des enseignements en ligne** : Fin septembre 2024.

### **Inscription obligatoire (paiement compris) pour accéder aux documents de cours mis en ligne sur la plateforme Moodle**

Coût approximatif de l'UE à 6 crédits : autour de 207 euros, financements, exonérations possibles.

Pour tout problème d'inscription, de coût, de financement ou de paiement merci de contacter exclusivement la scolarité : https://www.cnam-paris.fr/m-inscrire/

#### **En région**

Cette UE est également ouverte dans certains centres Cnam en région et dispensée par des enseignants agréés par le Cnam et le responsable national de l'UE.

**Le programme de l'UE est identique en région** et correspond à celui défini sur cette fiche mais chaque centre régional adapte son enseignement selon les besoins.

Consulter donc **directement** votre centre régional qui vous donnera tous les renseignements utiles ou allez sur le site Web de votre centre régional (inscriptions, frais, ouverture de l'UE, ouverture en présentiel ou à distance, modalités d'évaluation...)

https://www.cnam-paris.fr/reseau-des-centres/

Document non contractuel.

## Programme

### Contenu

#### **Programme de l'UE**

Programmation (environ 50%) ; Modélisation (environ 30 %) ; Bases de données (environ 20%)

#### **1- Programmation en Python**

- Programmation en langage Python (les variables, les entrées/sorties, les tests conditionnels, les boucles, les listes et les tableaux, les fonctions, tracés de courbes en Python, librairies utiles et fonctions prédéfinies...),
- Écriture d'algorithmes en Python,
- Écriture de scripts utliles en Python,
- Environnement de programmation en Python, Anaconda, Spyder, Jupiter,
- Utilisation de quelques librairies connues de Python,
- Interfaçage Python/Excel et Python/C++ (exemples)

#### **2- Modélisation du système d'information**

- Le système d'information de l'entreprise,
- Modélisation du SI,
- Création de Modèles Conceptuels de Données (MCD),
- Création de Modèles Logiques de Données (MLD),
- Création de Modèles Physiques de données (MPD),
- Exemples concrets, études de cas, exemples, exercices concrets.

#### **3- Les bases de données**

- Structure d'une base de données,
- Création des tables d'une base de données,
- Créer et écrire des requêtes simples en SQL,
- Créer et écrire des requêtes avec jointures en SQL,
- Exemples concrets, études de cas.

## Modalités de validation

- Contrôle continu
- $\bullet$  Projet(s)

# Description des modalités de validation

Projet individuel à rendre et à soutenir obligatoirement et/ou examen de contrôle continu individuel (pas de QCM, ni questions de cours).

# Bibliographie

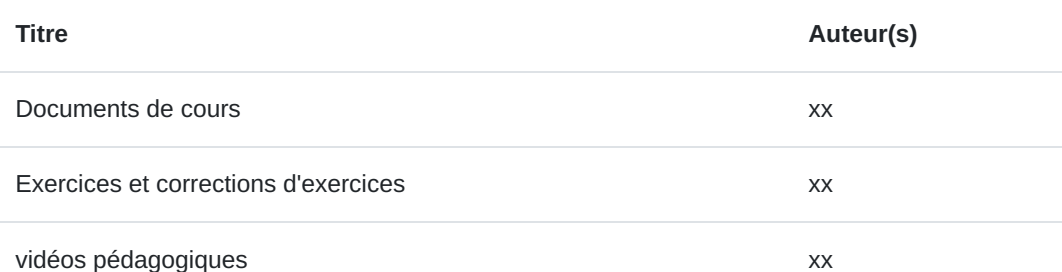